## **QGIS Application - Feature request #6755 Cookie cutter editing**

*2012-11-23 09:54 AM - Marc-André Saia*

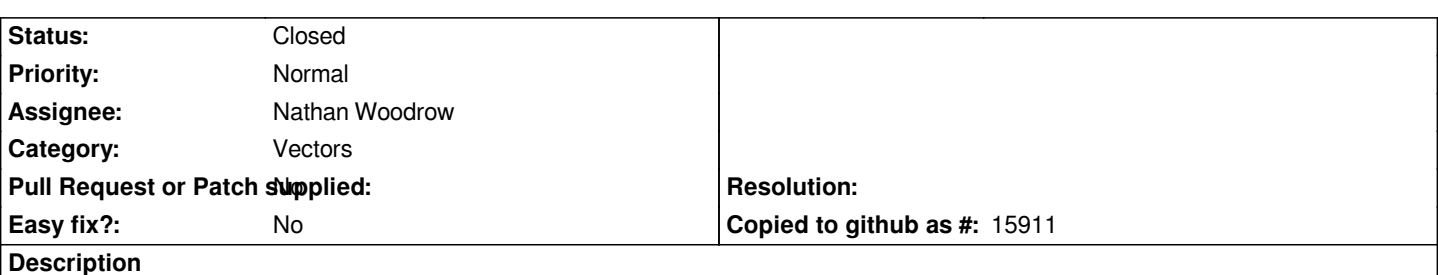

*Hi,*

*It would be very convenient for editing a polygon, to be able to put it in target and cut it with another used as a cookie cutter. The F-tools plugin does it, but its main problem is that the result is created in a new table, rather than in the editing table. This is very time consuming when there is more to edit. I'd like this handy feature will be integrated in Qgis.*

#### **History**

#### **#1 - 2014-06-28 07:43 AM - Jürgen Fischer**

*- Target version changed from Version 2.0.0 to Future Release - Lower Priority*

# **#2 - 2015-03-05 03:28 PM - Nathan Woodrow**

- *Assignee set to Nathan Woodrow*
- *Category changed from 44 to Vectors*

### **#3 - 2017-05-01 12:48 AM - Giovanni Manghi**

*- Easy fix? set to No*

### **#4 - 2017-08-02 07:27 PM - Marc-André Saia**

*- Status changed from Open to Closed*

*It is possible to create a temporary layer to make cookie cutters to use with the "Clip with a polygon from another layer" from the "Digitising tools" toolbar.*